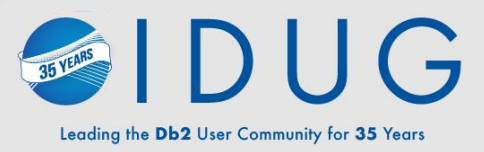

### **Who's afraid of DDF**

# IDUG

2023 NA Db2 Tech Conference

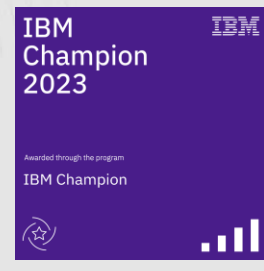

### **Toine Michielse**, Broadcom

Session Code: A16

Philadelphia

### **Agenda**

- Introduction
- Identification
- Application topics
- Taking control
- Questions

### **Let me quickly introduce myself**

- Toine Michielse, born in The Netherlands
	- DB2 programmer, DBA, System Engineer, Architect
- Worked for many years for IBM as Db2 for z/OS Lab Advocate
- Came to Madrid from Switzerland
	- Busy learning Spanish (and padel)
- My passions:
	- Db2, data, mainframe modernization
	- Paragliding
	- Playing drums with "Ciencia Urbana"

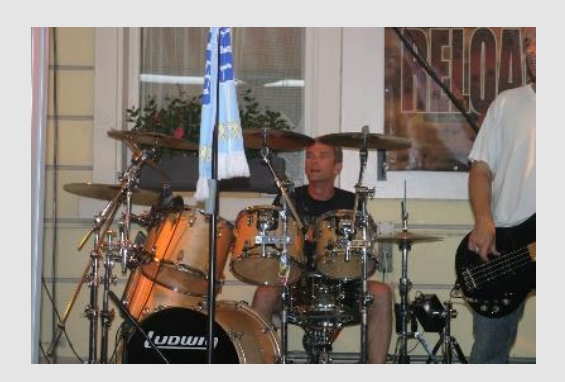

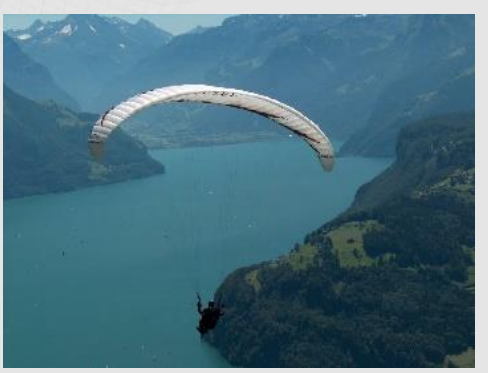

### "Traditional" application connect architecture

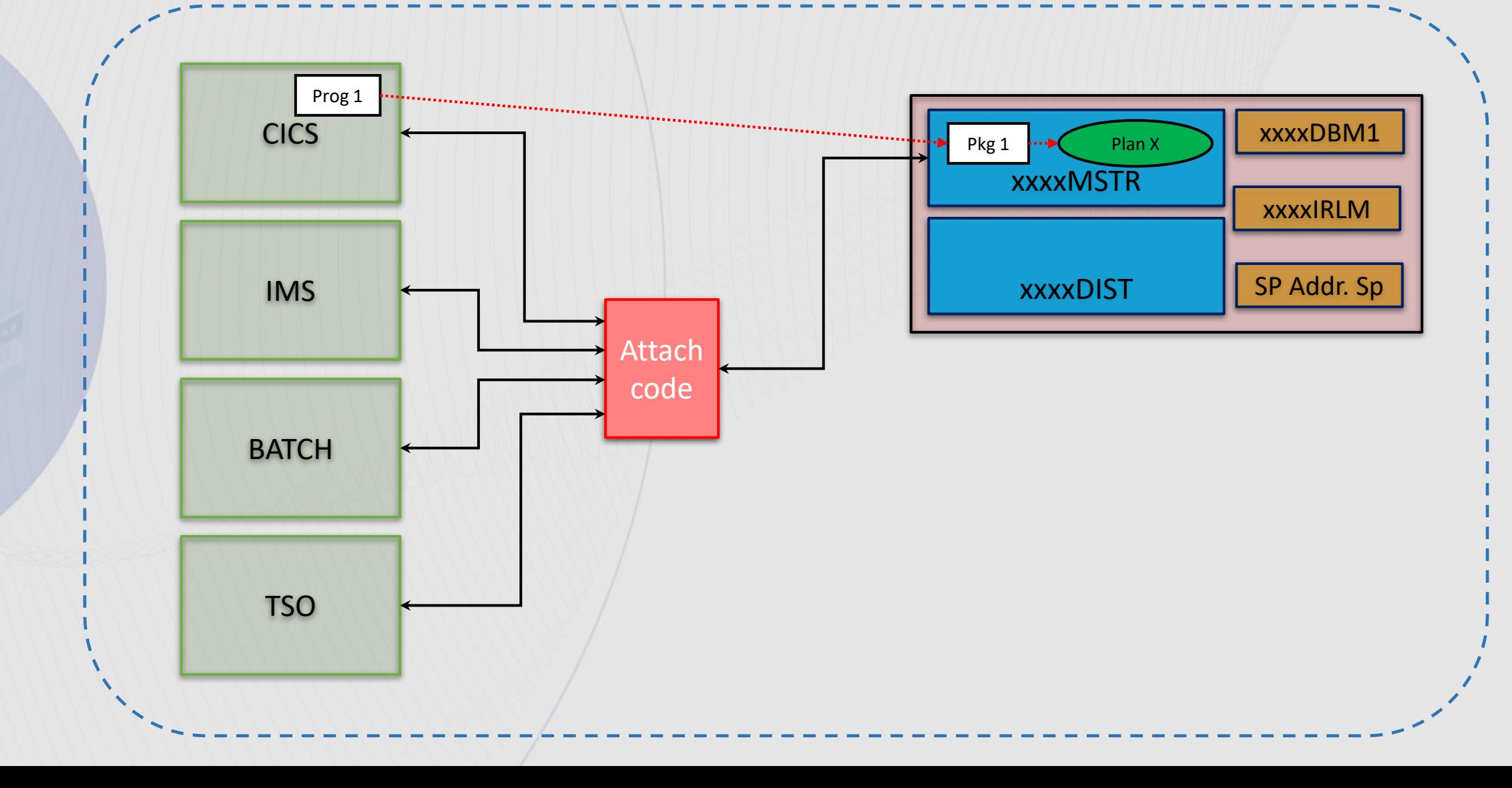

### "Traditional" application connect architecture

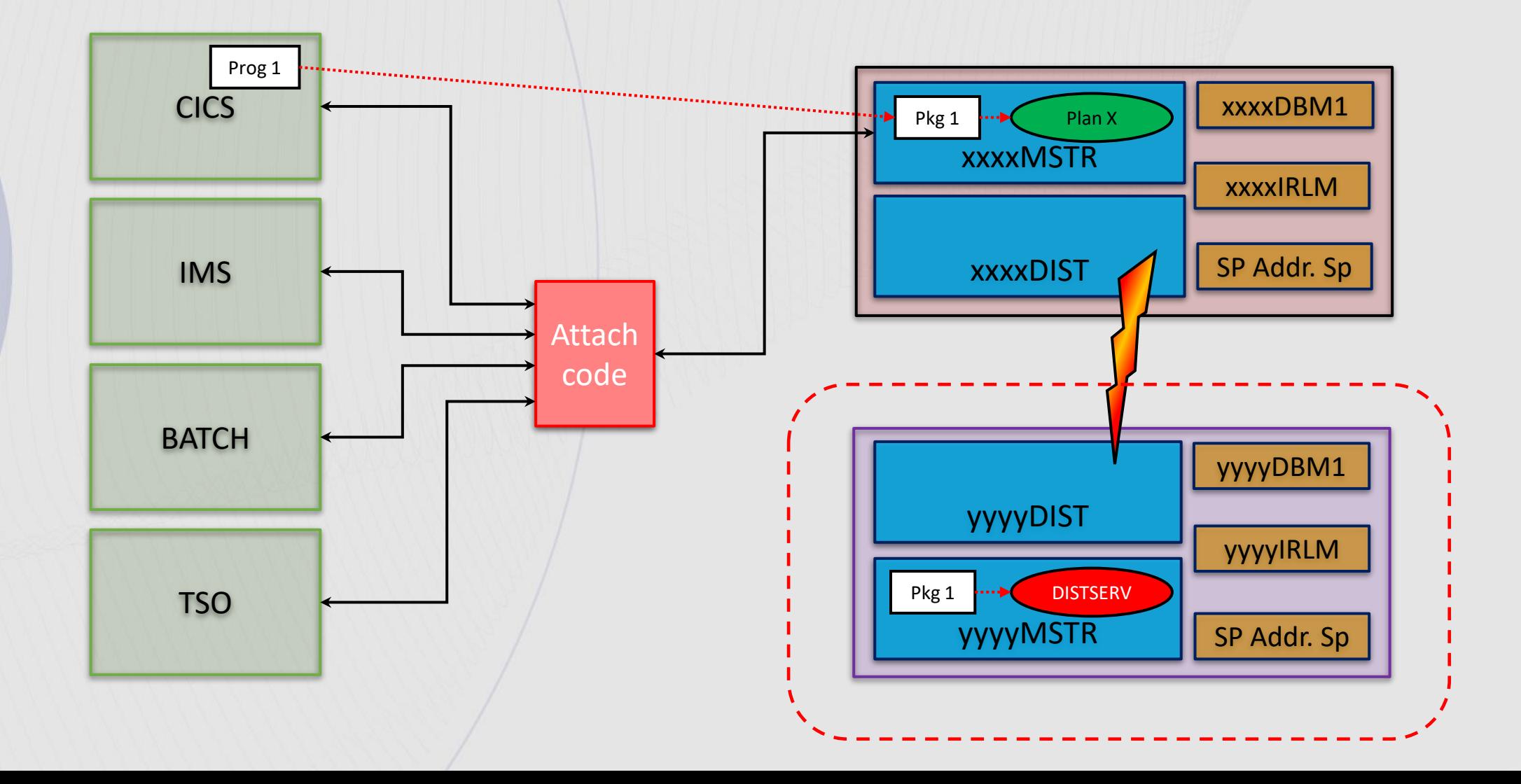

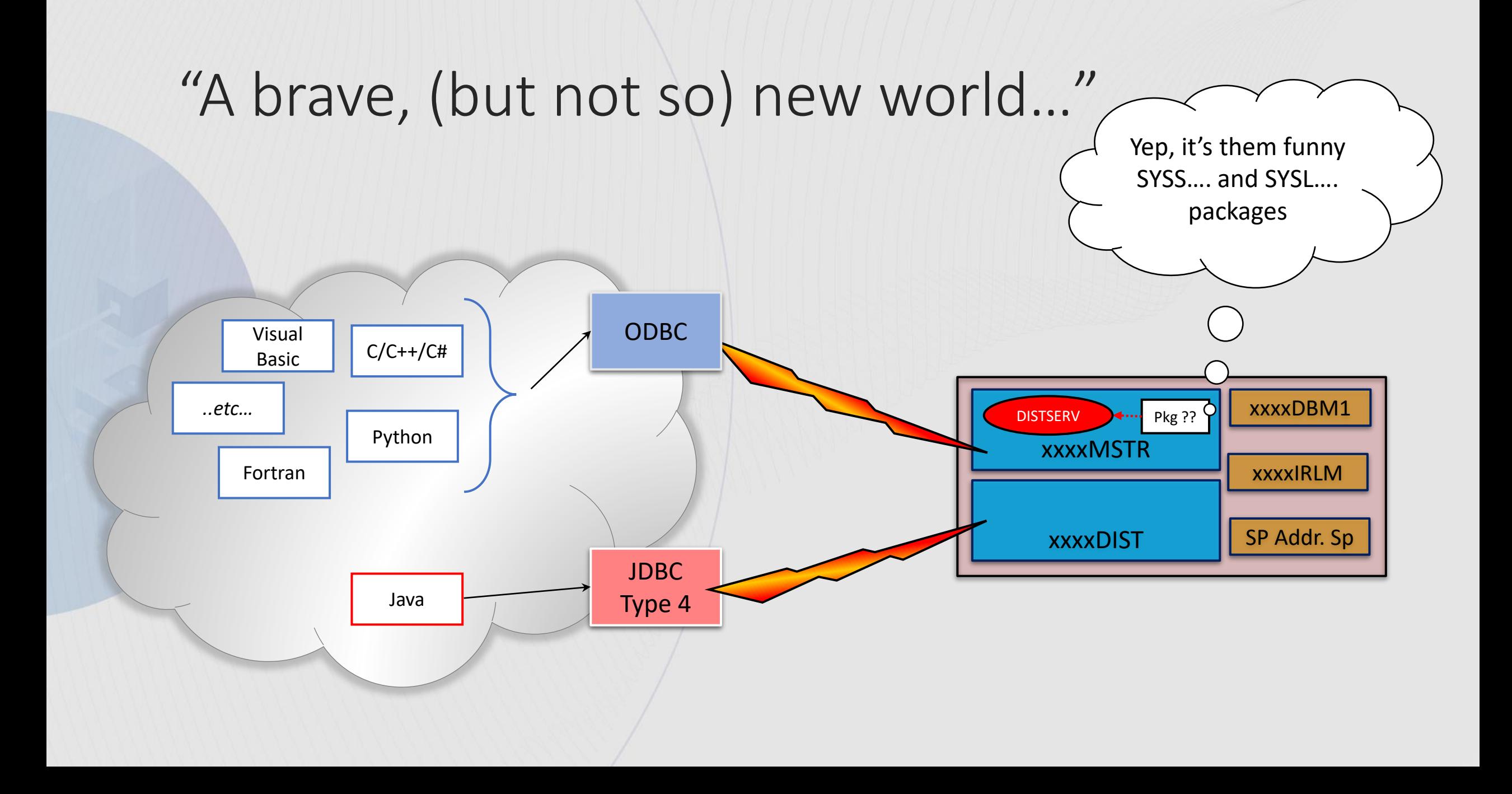

### Tell us who you are!!!

# **An error occurred…**

# **Something went wrong…**

### Tell us who you are!!!

• Without proper identification, solving performance or capacity problems becomes a nightmare

• The reason DISTSERV and generic packages

**Naming Convention for CLI packages:**

**SYSSxyy and SYSLxyy**

'S' represents a small package, and 'L' represents a large package 'H' represents WITH HOLD, and 'N' represents NOT WITH HOLD 'x' is the isolation level: 0=NC, 1=UR, 2=CS, 3=RS, 4=RR 'yy' is the package iteration 00 through FF

### Benefits of proper identification

- Enable profiling in DB2 for z/OS
	- Set limits for specific applications, avoid single application monopolizing resources
	- Capacity management and protection
- Enable workload protection using WLM classification
	- Protect your bread-and-butter applications from being impacted by adhoc SQL
	- Avoid having to add capacity with associated monetary impact
- Enable different level of monitoring, dash boarding and capacity insights
	- IMMEDIATE identification of **program** causing an issue in Detector/Apptune/Query Monitor for instance
- Enable proper charge back
	- Properties end up in SMF records / MICS

### Positioning applications in a distributed world

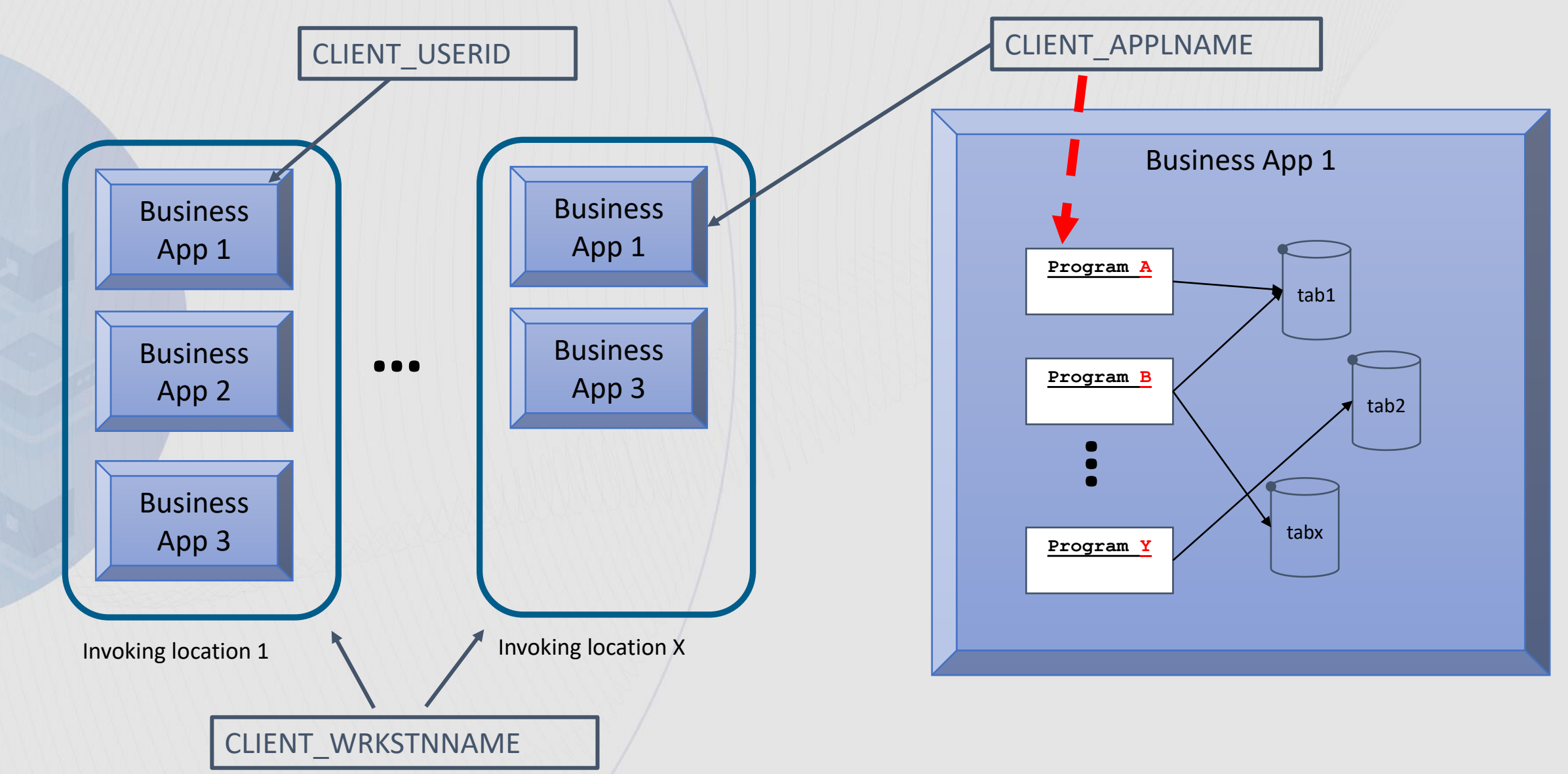

### Identifying SQL initiated off-Mainframe

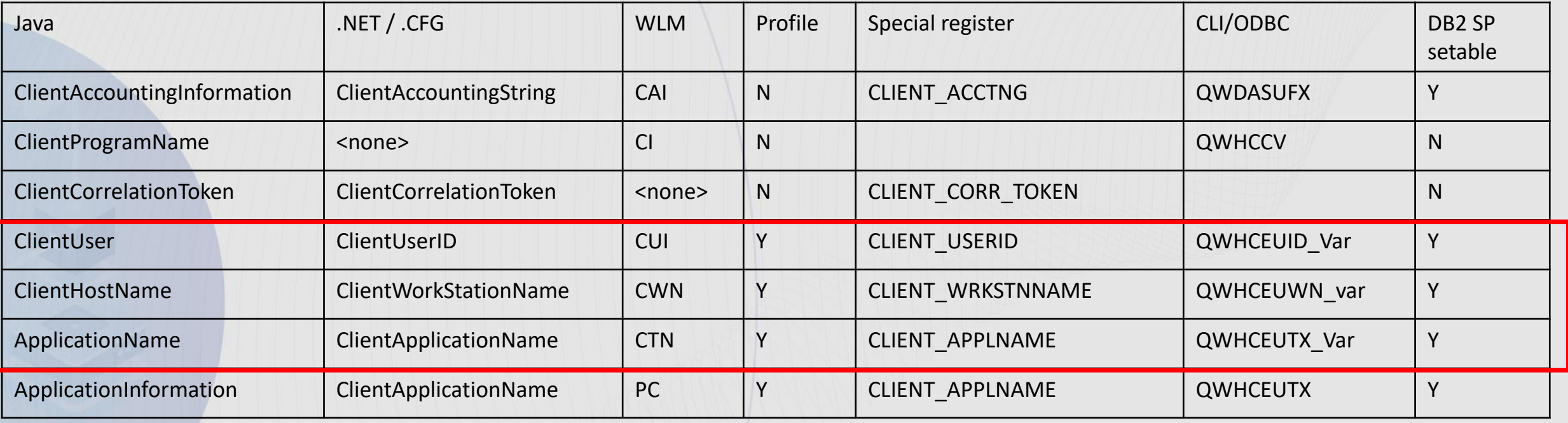

- Call the java.sql.Connection.setClientInfo / java.sql.Connection.getClientInfo method
	- i.e. conn.setClientInfo("ApplicationName", "MyProg")
- Use the .NET get or set methods from Db2Connection Class: public function set ClientApplicationInformation(String)
- CLI/ODBC applications use SQLSetConnectAttr() function
- As a *last resort*: use SQL: SQL CALL WLM\_SET\_CLIENT\_INFO stored procedure (part of Db2 for z/OS)

### What if it is too late.....

- Websphere DataSourceDefinition
	- ClientApplicationInformation
		- In Data Source extended property or Resource Reference of the given application
- DB2JccConfiguration.properties
	- ClientApplicationName
- Db2cli.ini
	- ClientApplName
- Db2dsdriver.cfg – ClientApplName

### Performance considerations

- Managing connections and DBATs
	- Avoid delays due to resource shortage
	- Avoid overwhelming the system by over configuration and roque applications
- SQL / Data now needs to be transmitted over a network protocol
	- Minimize message exchange
- More opportunities for SQL binds
	- Access path changes impose a risk to performance stability

### How about those connections and threads?

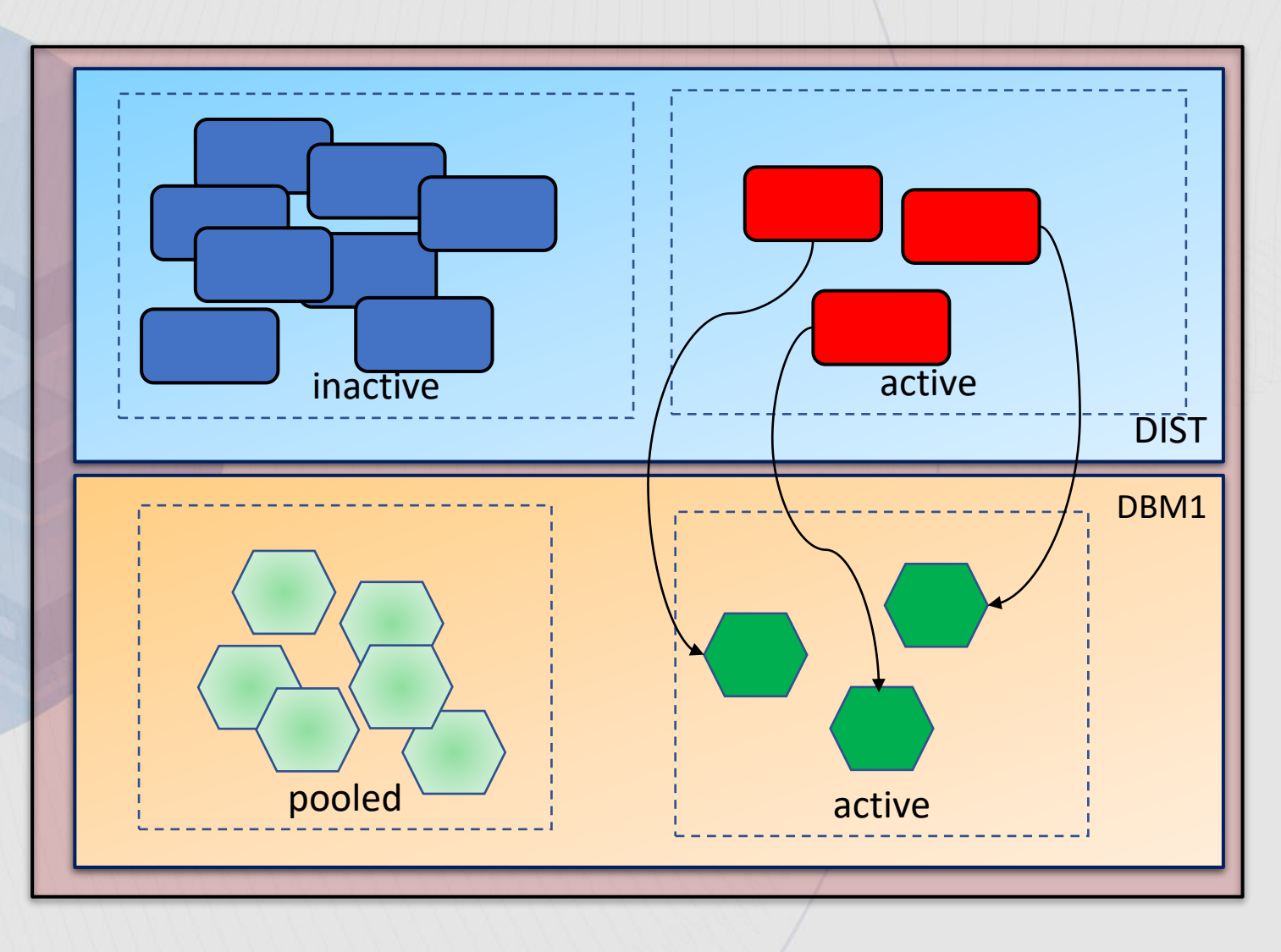

- CMSTAT INACTIVE
	- Allow DBAT disassociated from connection
	- At commit (\*)
		- Active thread to pool
			- POOLINAC drives cleanup
		- Active connection, inactive
	- RELEASE(DEALLOCATE)
		- DBAT remains associated with connection (HiperDBAT)
		- **Beware of "unhealthy" application behavior with RELEASE(DEALLOCATE)**
		- Allow processes to break in:
			- MODIFY DDF PKGREL

### Thread control….

- Active DBAT vs connection
	- Avoid queuing for a DBAT
	- Promote thread pooling
	- CONDBAT, MAXDBAT, POOLINAC

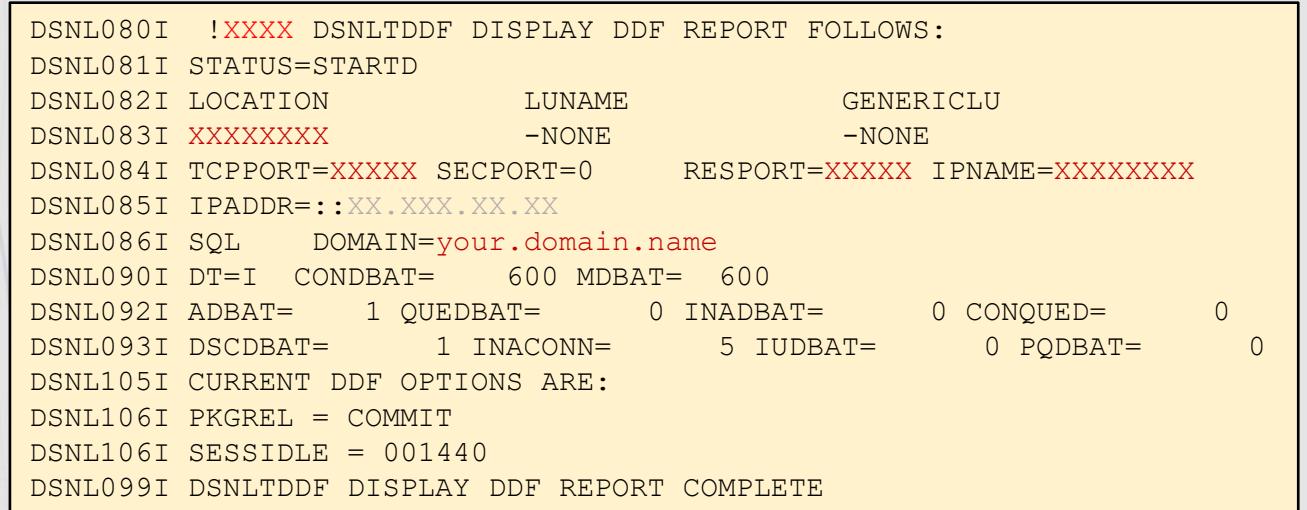

- Consider using profiling for more granular control
	- MONITOR (ALL) CONNECTIONS
	- MONITOR (ALL) THREADS

### Profile tables

- Objects created in DSNTIJSG
- Use to monitor and/or control connections and threads
	- More granular ZPARM settings or special register settings
- DSN\_PROFILE\_TABLE defines the scope of a given profile
	- AUTHID
	- IP Address (es), (also location or location alias)
	- Various other attributes
- DSN\_PROFILE\_ATTRIBUTES defines what needs to be done for a match on a given profile
	- Relevant categories: REMOTE CONNECTIONS, REMOTE THREADS

### Profile tables: activation

- Profiles with PROFILE ENABLED = 'Y' are activated through
	- -START PROFILE command
		- Local to each member
- After start profile, must verify:
	- STATUS column in SYSIBM.DSN\_PROFILE\_HISTORY / ATTRIBUTES\_HISTORY
		- 'ACCEPTED' or 'REJECTED'

### Profile tables: sample 1

#### DSN\_PROFILE

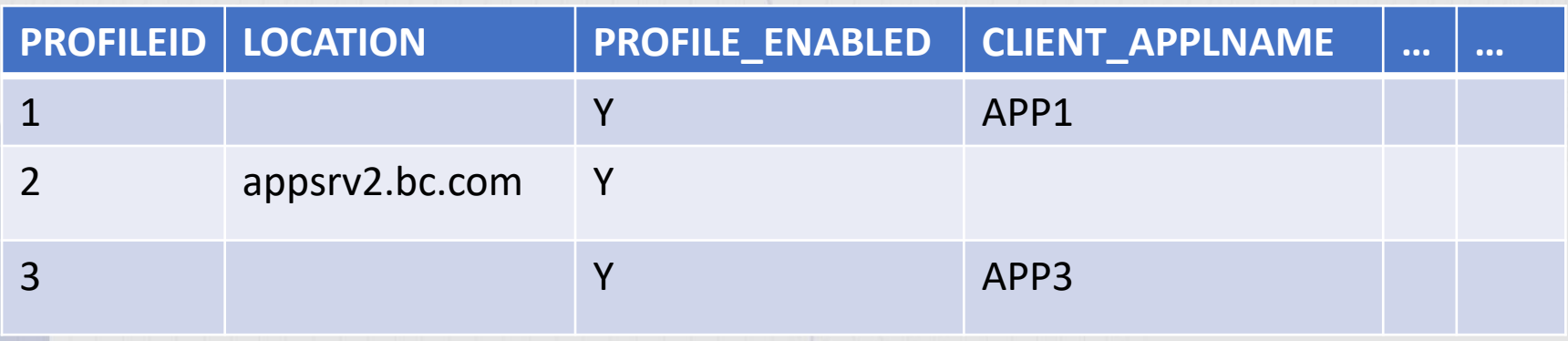

#### DSN\_PROFILE\_ATTRIBUTES

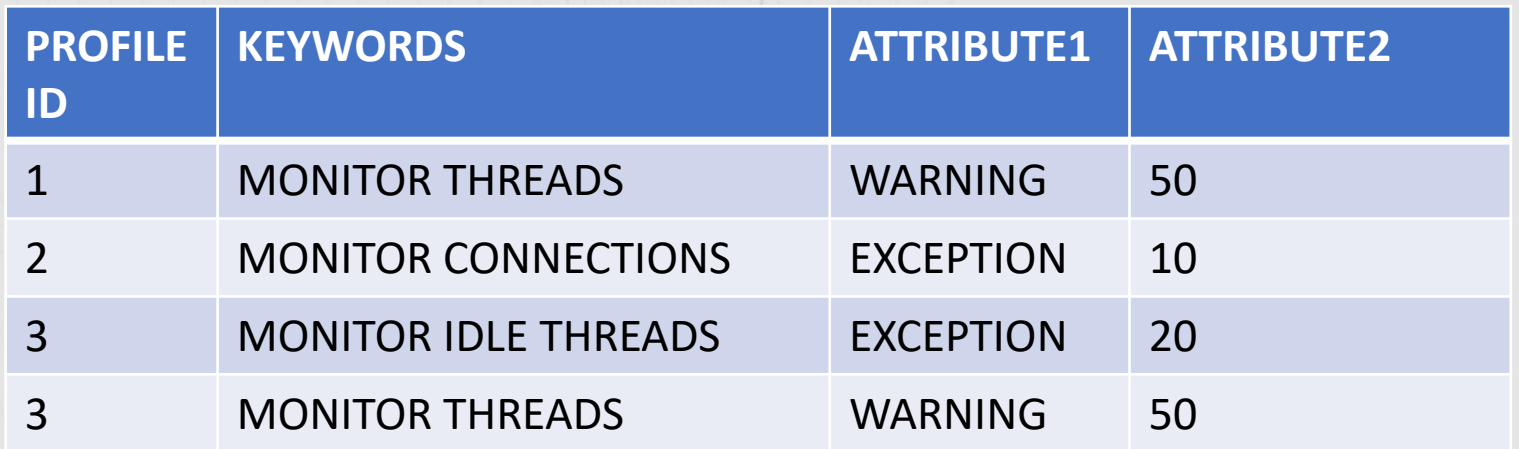

### Profile tables: sample 2

#### DSN\_PROFILE

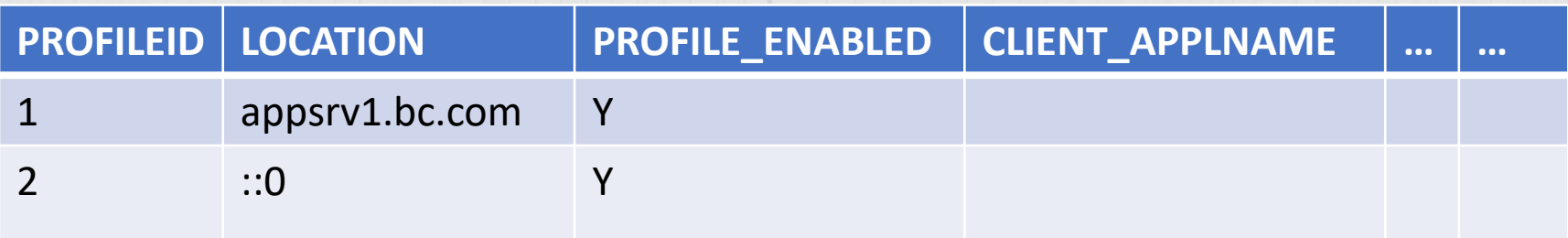

#### DSN\_PROFILE\_ATTRIBUTES

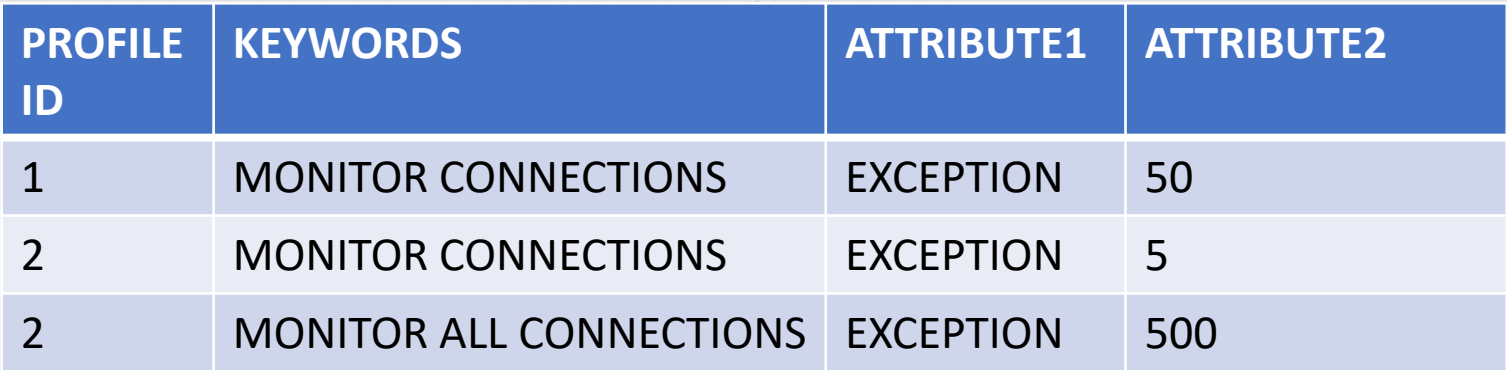

### SQL best practices distributed access

- Use parameter markers instead of values in the SQL statement text
	- Improve dynamic cache residency / hitratio dramatically
	- Exceptions maybe parameter markers for columns with extreme skew
- Always consider block fetch for read SQL
	- Save network message exchanges
	- Need to look at isolation level
- Minimize impact on other applications
	- Healthy SQL, healthy locking behavior
	- Isolation level. Warning: understand difference in Java isolation level and DB2 for z/OS isolation level

### Where to code the SQL

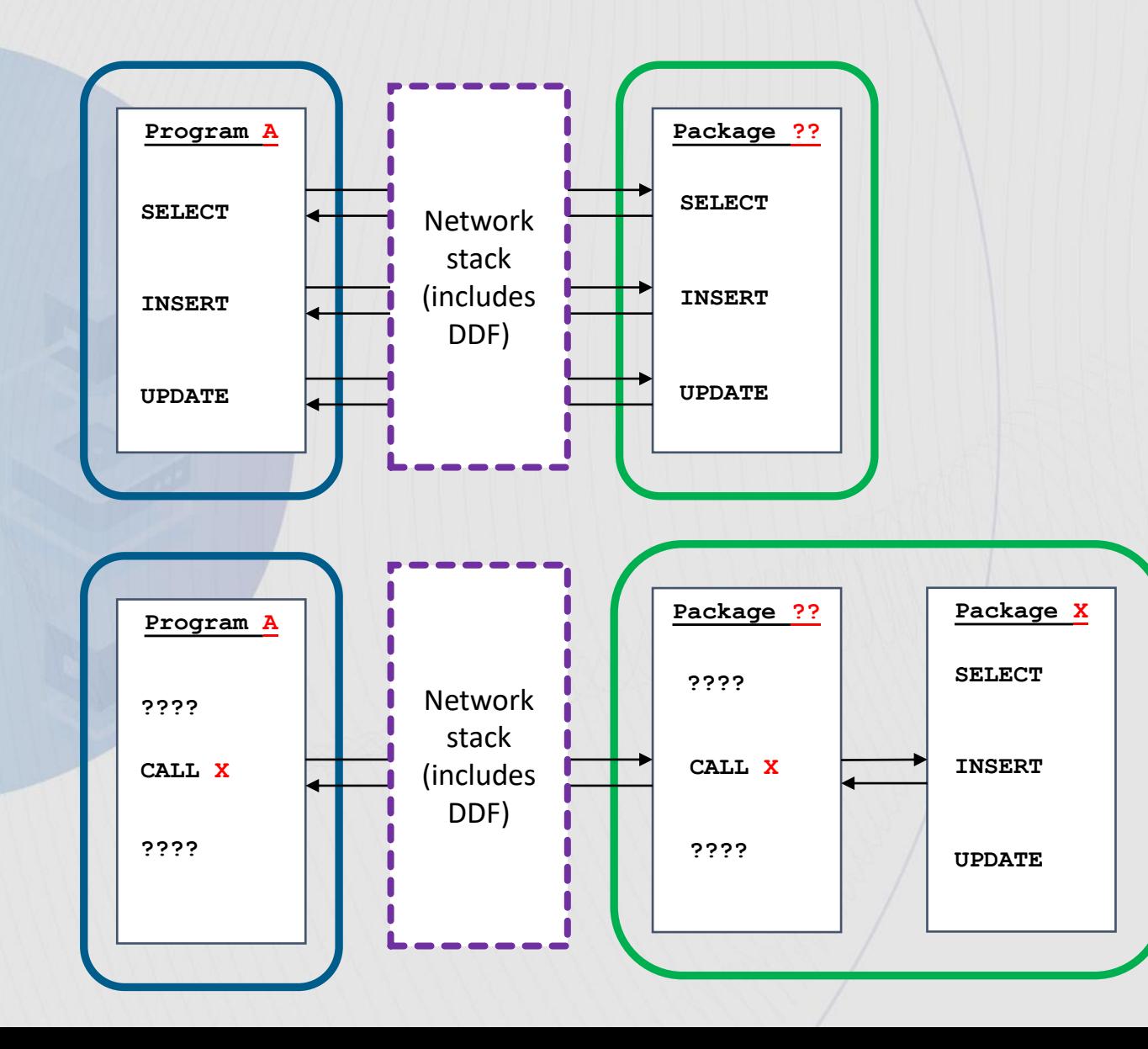

- Major benefit of SP is avoiding network traffic
	- At cost of more complex architecture
	- Still uses DDF to invoke the SP code
- Package **??** can be a generic package like SYSxxyyy
	- Of interest is finding **A**, the source that ships the SQL
- Side benefit, you now have an identification for **PART** of the application
	- Only identify SQL wrapped in package X
	- The usage of SP X in Program A may be part of the problem though
	- Identification can be achieved by other means
- This doesn't necessarily help in identifying 'business application' or even caller

### So now it's all dynamic.... Or is it???

- Dynamic Statement Cache
	- Static SQL behavior under conditions
	- Keep an eye on relevant statistics
- Pay attention to local and global statement cache. – Monitor regularly for "cache thrashers"
- Consider usage of "concentrate literals" – But beware of the downside (skewed data)

# So now it's all dynamic…. Or is it???

- Dynamic access path stabilisation
- Can be snapshot or continuous monitoring
- Statements can be invalidated – i.e. by DROPs
- When matching SQL text is not found in DSC,
	- Structure are loaded from catalog, avoiding full prepare
- Statements can be removed
	- FREE

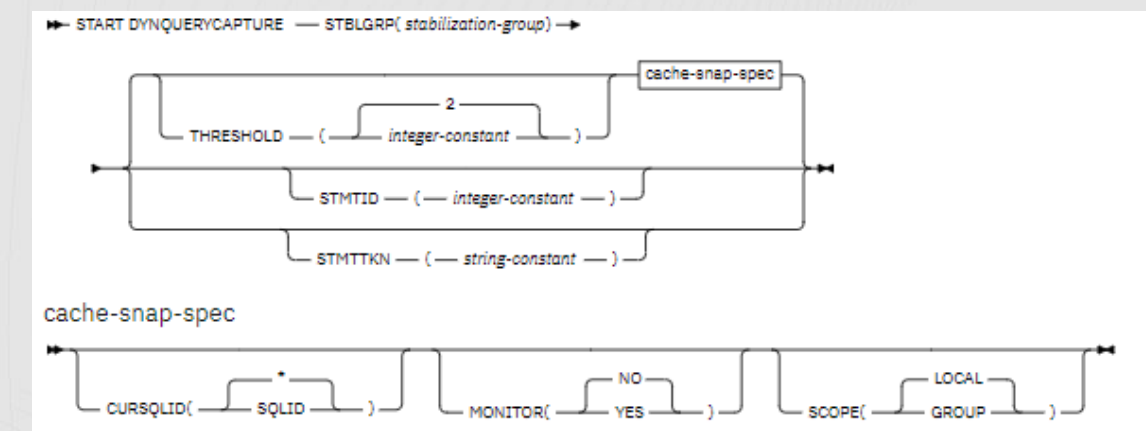

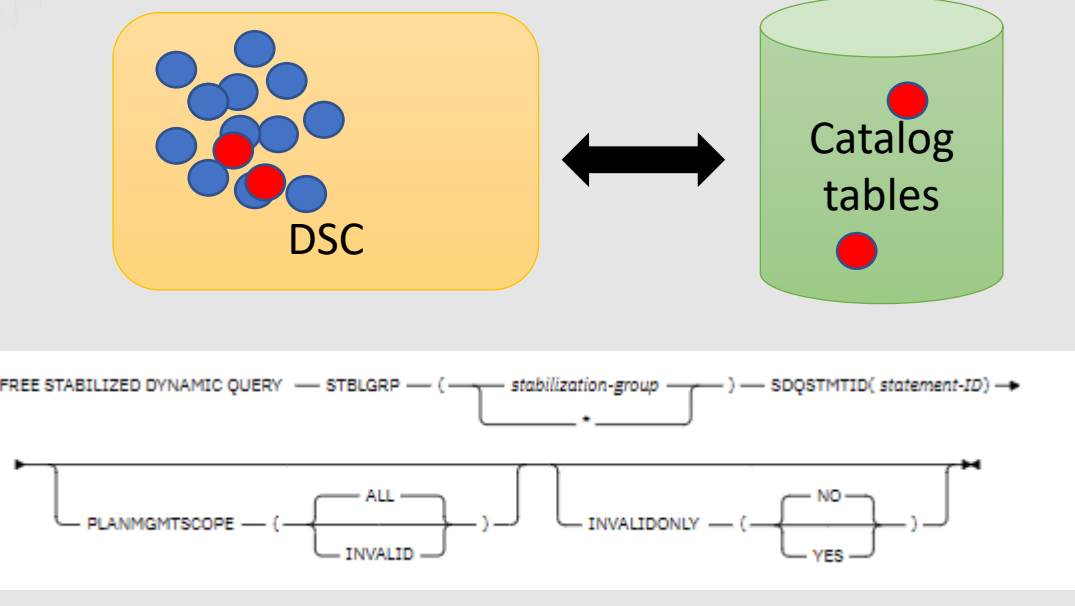

## SQL best practices for distributed access

- Optimize message exchanges
	- Application level (multi-row processing)
- Enable block fetch
	- Read only cursors
		- FOR FETCH ONLY
		- ISOLATION and CURRENT DATA option
		- OPTIMIZE FOR x ROWS
- Block fetch types:
	- Limited
		- Single stream, synchronous processing
	- Continuous
		- Multiple query blocks on each message exchange

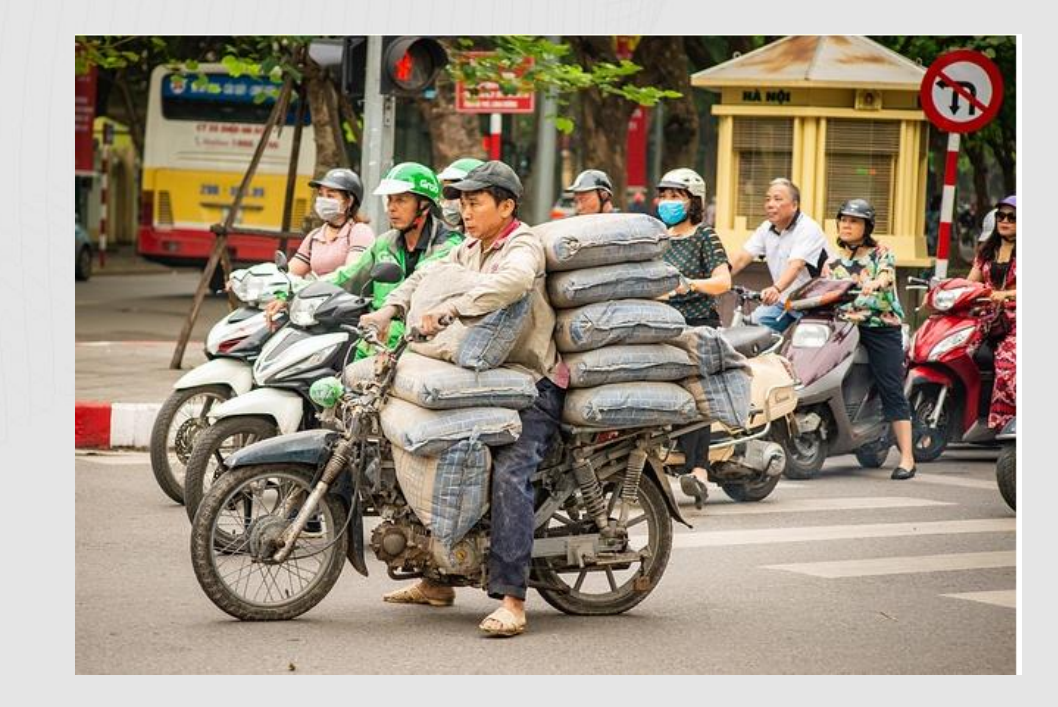

### SQL best practices for distributed access

- Ensure to disable auto commit in JDBC (perhaps also other protocols)
	- In Java the default is auto commit yes.
- Use the JDBC and ODBC batching interface

```
SQLCHAR *BatchStmt = 
"INSERT INTO Orders (OrderID, CustID, OpenDate, SalesPerson, Status)" 
   "VALUES (2002, 1001, {fn CURDATE()}, 'Garcia', 'OPEN');" 
"INSERT INTO Lines (OrderID, Line, PartID, Quantity) VALUES (2002, 1, 1234, 10);" 
"INSERT INTO Lines (OrderID, Line, PartID, Quantity) VALUES (2002, 2, 987, 8);" 
"INSERT INTO Lines (OrderID, Line, PartID, Quantity) VALUES (2002, 3, 566, 17);" 
"INSERT INTO Lines (OrderID, Line, PartID, Quantity) VALUES (2002, 4, 412, 500)";
```
SQLExecDirect(hstmt, BatchStmt, SQL NTS);

### zIIP offload

- When DDF is involved, you have zIIP eligible workload. Use to your advantage
- Blocked workload support is not enabled for zIIP specialty engines
- The zIIP "needs help" function (IIPHONORPRIORITY = YES) can get delayed in a zIIPconstrained environment.
- Work classified as Discretionary to WLM does not benefit from the zIIP "needs help" function.
- JDBC Type 2 versus Type 4 driver
	- zIIP offload may come at a high cost……

### Consider using dashboards like this…

品 DevOpsDemo / DDF Group by Member View ☆ <

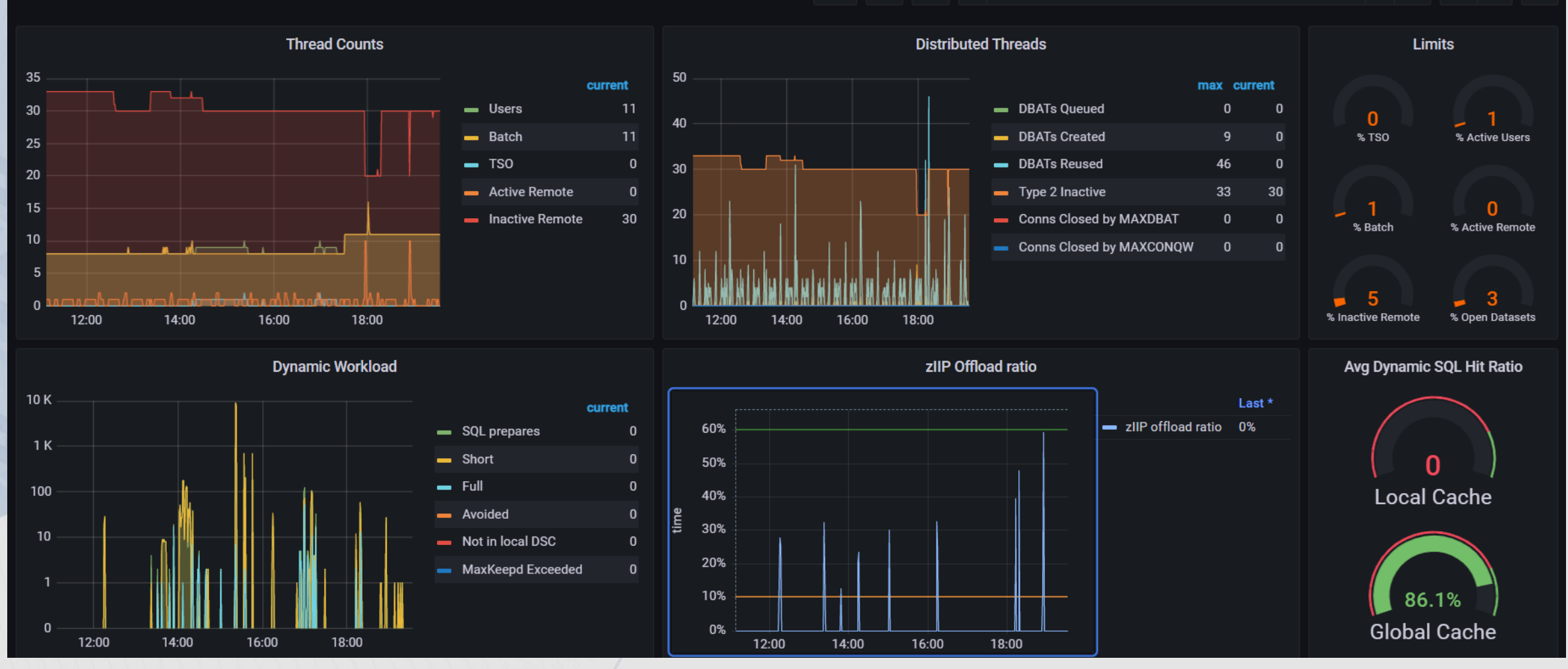

 $\mathbb{D}$ 

හූ

alıkt.

4 2023-03-21 11:07:49 to 2023-03-21 19:33:24  $\sim$ 

 $\Omega$ 

 $\qquad \qquad \qquad \qquad \qquad \qquad \qquad \qquad \qquad \qquad$ 

 $\Theta$ 

### Questions….

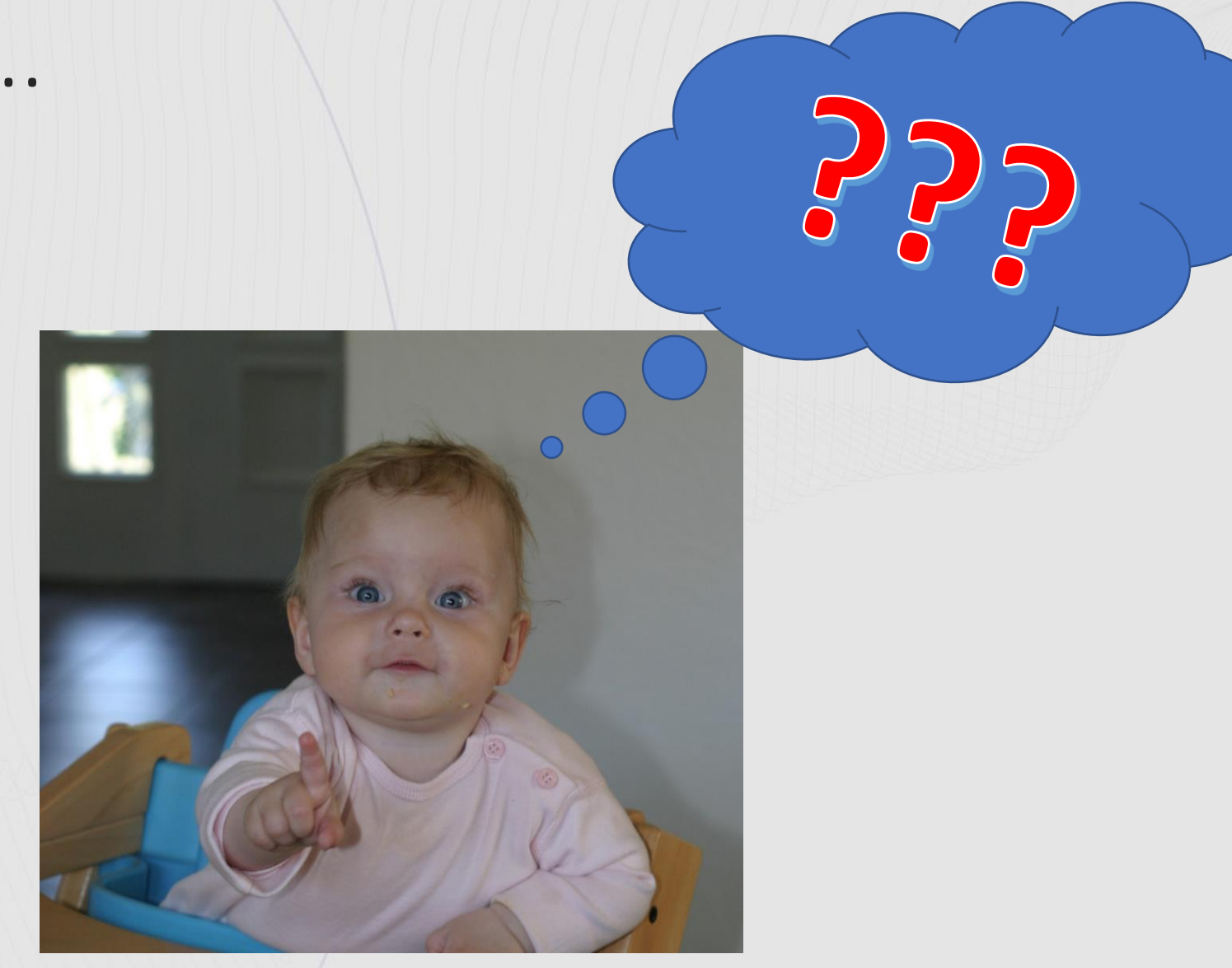

### **Broadcom Mainframe Technical Exchanges**

#### **In-person events are back!**

- **North American in-person event in Plano, TX: June 13-15**
- **Global virtual event: October 3-5**

#### **Make plans to attend**

- Network with peers and Mainframe technical experts
- Technical education, product update, how-to and roundtable sessions
- No registration fee! Open to all Broadcom customers
- Learn more:<https://bit.ly/MainframeTechEx>

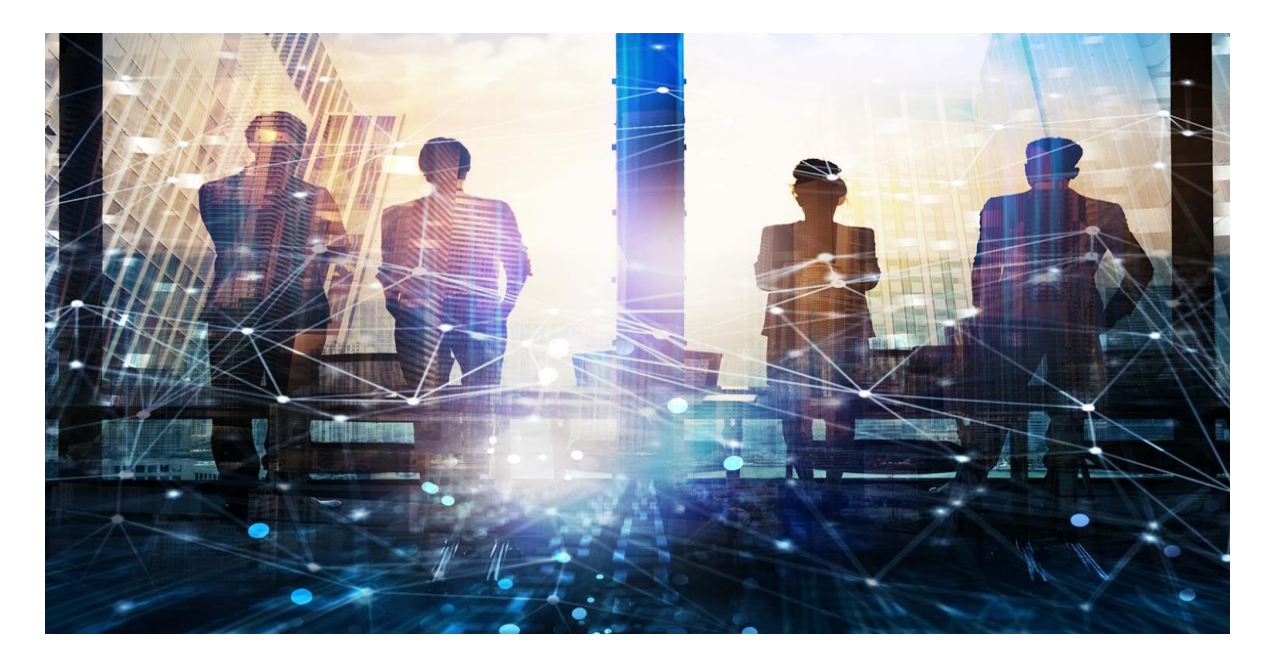

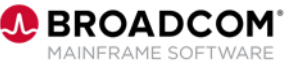

### **Thank You**

Speaker: Toine Michielse Company: Broadcom Email Address: toine.michielse@broadcom.com

Session Code: A16

*Please fill out your session evaluation before leaving!*